# **CSE143 Cheat Sheet**

## **Two-dimensional Arrays (7.5)**

construct a rectangular array with 4 rows and 6 columns:

 $int[]$  data = new  $int[4][6]$ ;

construct a jagged array with different numbers of columns in each row (3 rows that have 2, 3, and 5 columns):

```
int[] data = new int[3][];
data[0] = new int[2];
data[1] = new int[3];
data[2] = new int[5];
```
### Example values:

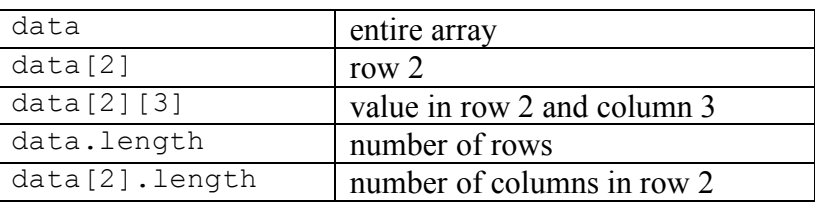

**Iterator<E> Methods (11.1)** *(An object that lets you examine the contents of any collection)*

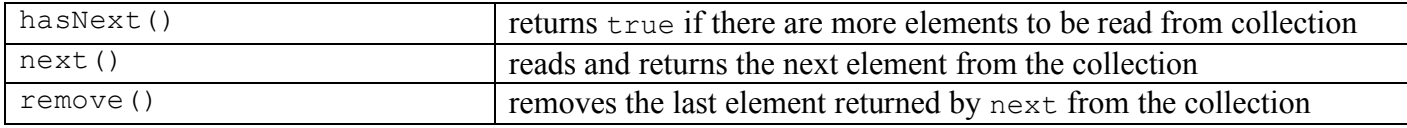

### **List<E> Methods (10.1)** *(An ordered sequence of values)*

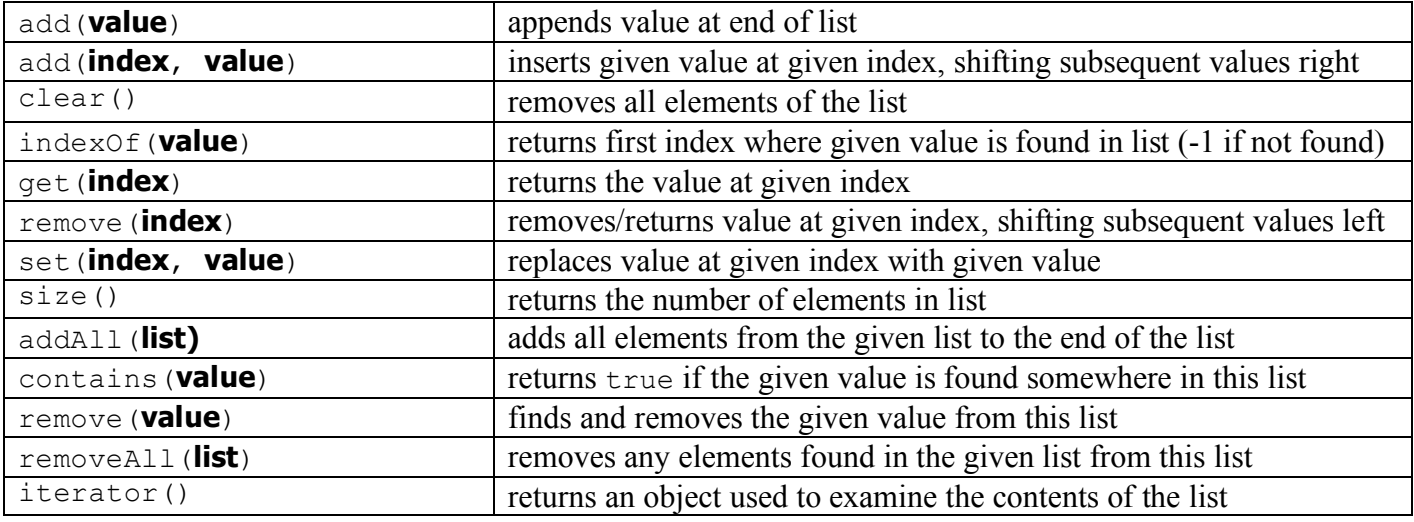

### **Set<E> Methods (11.2)** *(A fast-searchable set of unique values)*

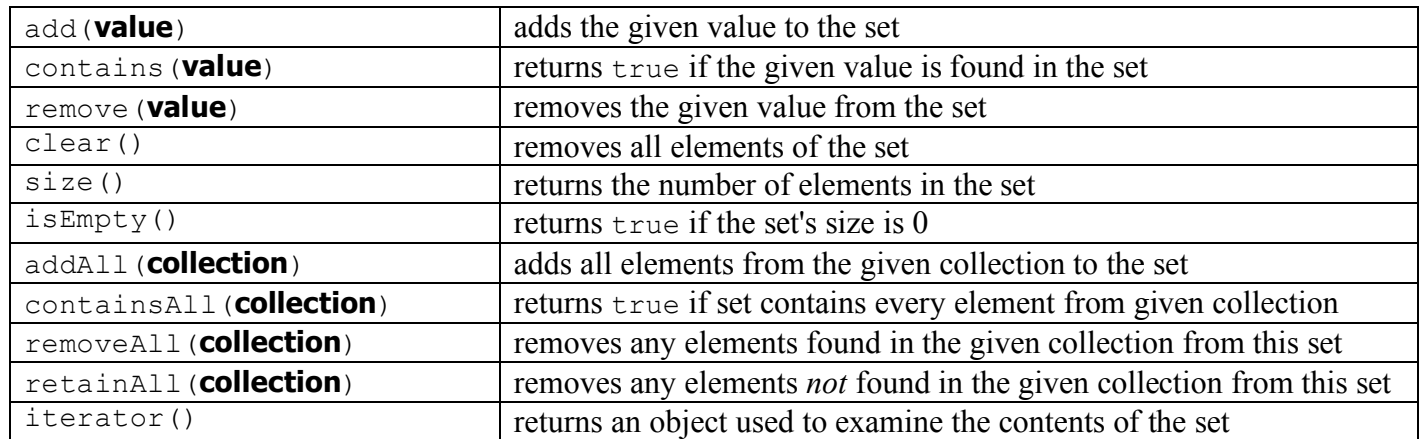

**Map<K, V> Methods (11.3)** *(A fast mapping between a set of keys and a set of values)*

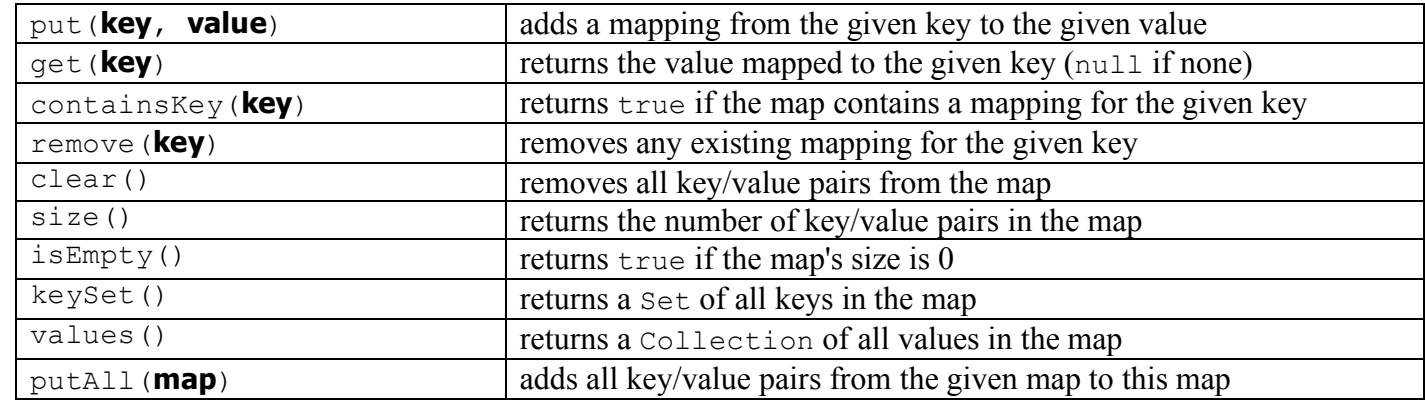

**Point Methods (8.1)** *(an object for storing integer x/y coordinates)*

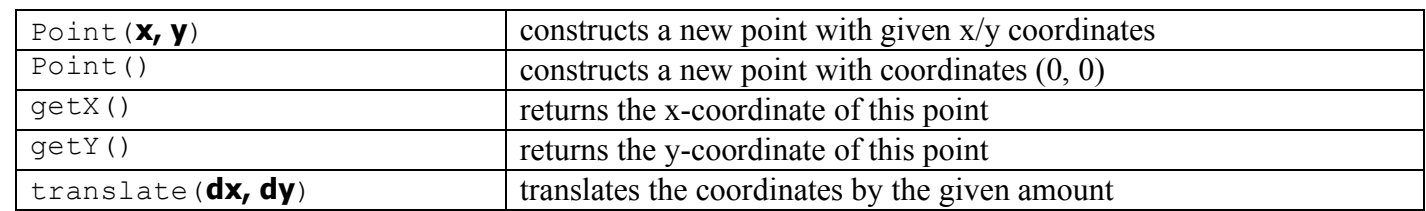

**String Methods (3.3)** *(An object for storing a sequence of characters)*

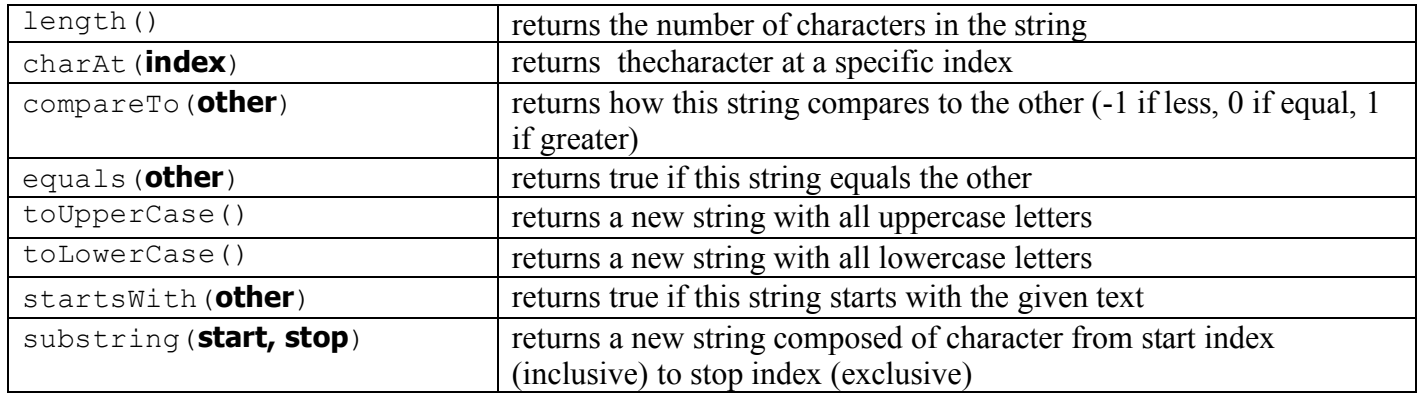

### **Collections Implementations**

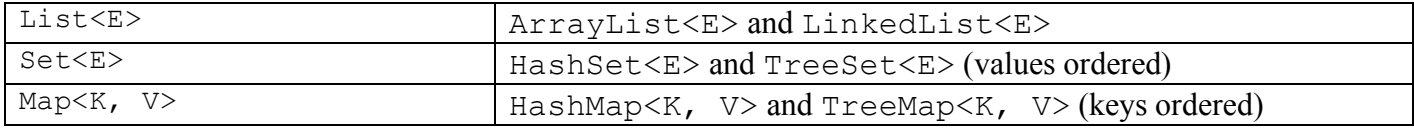